## **Command Approval**

Sent: Tue 8/11/2009 10:30 AM

eTA Application [n623 demo@cnet.navy.mil]

Miler, Anita L; US, CIV

 $\mathbb{C}$ 

TA Application Approval Request for P51 CHANNELL BEAUGARD (Navy E6)

An Electronic Tuition Assistance (TA) Application has been submitted to you for approval by a member of your command. This member is eligible to receive TA funding.

Please click on the following link, review the TA Application, and indicate your approval or disapproval for this member to use TA funding.

https://ncmisqa.cnet.navy.mil/eta/nid/rev.do?27651,1532650541

The member will be notified of your approval or disapproval by an automatically generated email.

This message was sent to you by the Sailor/Marine Electronic Tuition Assistance Application System.

The approving official receives an email requesting approval or disapproval in TA funding

To approve or disapprove click on URL listed, or cut and paste the URL to the web

## **Command Approval**

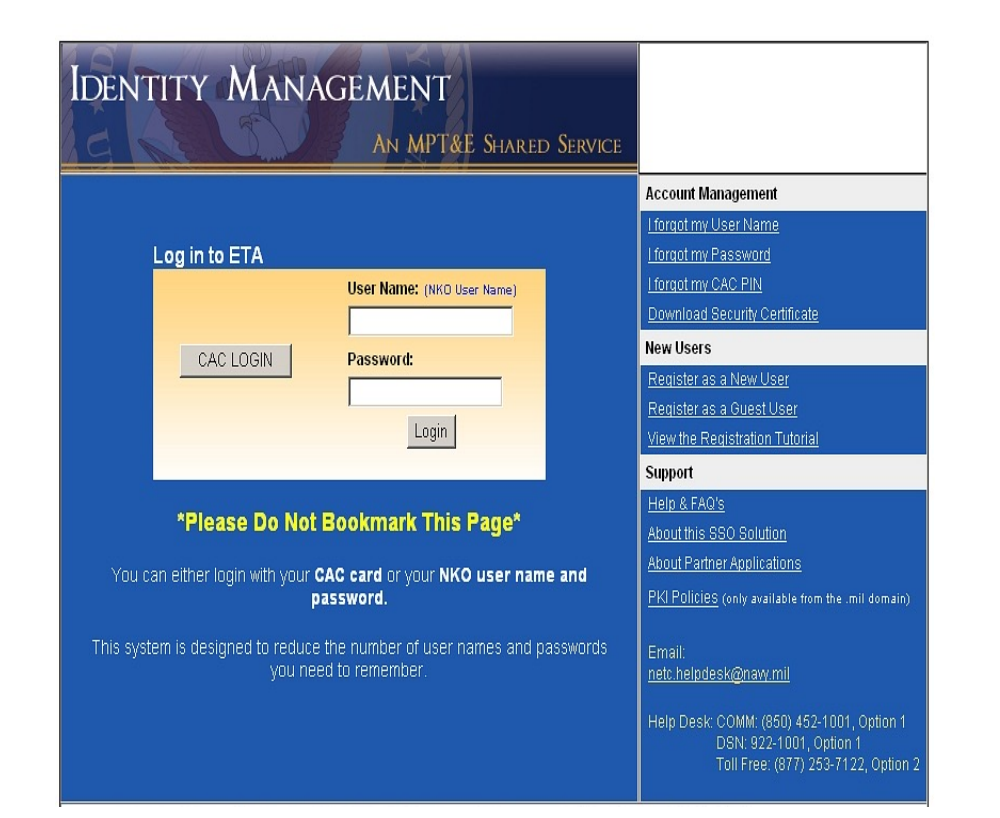

The URL redirects you to a Login screen

## The approving official logs-in by CAC or NKO user name and password

## **Command Approval**

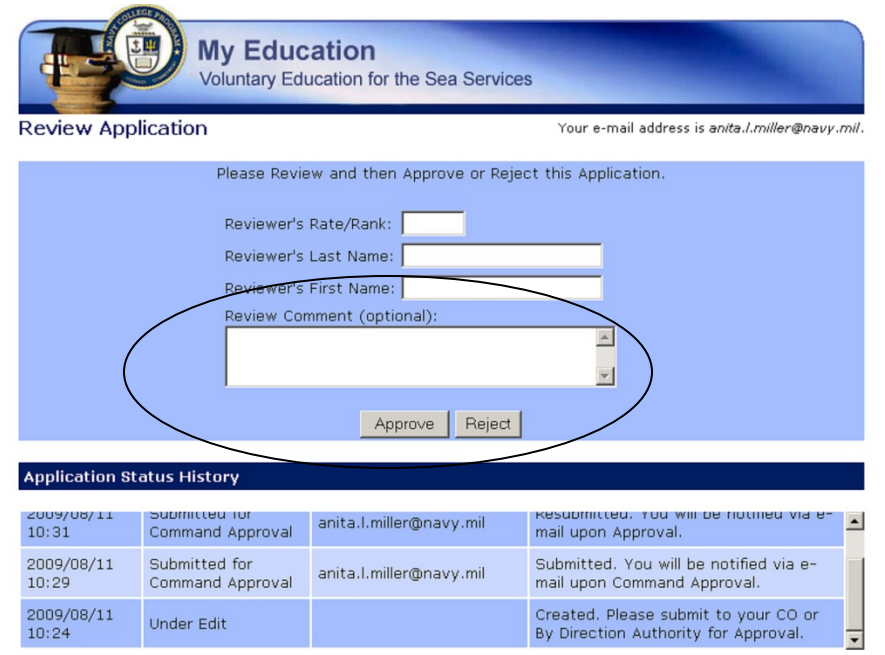

Complete the reviewer's information and select "Approve" or "Reject"

Once Command approves TA, the document is forwarded to NCO for approval.

Applicant can view Commands comments.